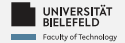

# **Programming Data Management &**

# **Analysis**

Daniel Dörr

Faculty of Technology, Bielefeld University

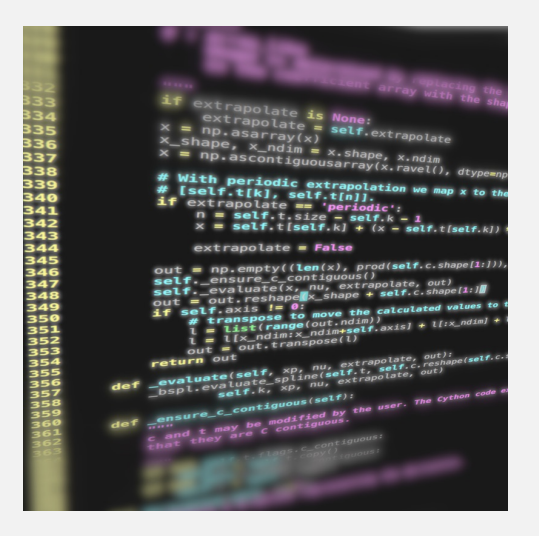

# **Recap**

Programming (Data Management & Analysis): Recap 1

# **for-Loop: Iteration over ordered collections**

Loop over elements

```
1 # tuple filled with arbitrary elements
2 my_tuple = (1, 2.0 , 'text ', list() , dict())
\overline{\mathbf{z}}4 # for-loop over my_tuple with control
    variable 'el'
5 for el in my_tuple :
      6 msg = ' element : {} '.format(el)
7 print( msg )
```
# **while loop: conditional iteration**

Loops until condition becomes True

 $1 \times = 5$ <sup>2</sup> **while** x > 0: <sup>3</sup> **print**(x)  $x = 1$  # shorthand for  $x = x - 1$ 

# **Functions and classes—examples of code reuse**

```
Programming (Data Management & Analysis): Recap 4
1 class Library:
2 description = 'This is a Library '
3
4 def __init__(self , name):
5 # name the library
6 self.name = name
7 # create empty book storage on initialization
8 self.storage = list()
9
10 def addBook(self , book):
11 self.storage.append(book)
12
13 def getAllBooks (self):
14 return tuple(self.storage)
15
16 myLib = Library('Bodleian Library ')
17 myLib.addBook('The Art of Computer Programming (D. Knuth)')
```
## UNIVERSITÄT **Modules—examples of code reuse**

**mystringutils.py** 1 *#* 2 *# A module for all kinds of string utils* 3 *#*  $\frac{2}{3}$ <br>4<br>5 5 **def** findSubstringInStrings(stringCollection , pattern): 6 occ = **list**() **for i, s in enumerate**(stringCollection):<br>  $j = s$ .find(pattern)<br>
9 while j!= -1:<br>
0 occ.append((i, j)) 11 j = s.find(pattern , j+1) 12 **return** occ **myscript.py** 1 *#!/usr/bin/env python3*  $\overline{2}$ 3 **from** mystringutils **import** findSubstringInStrings 4 5 **if** \_\_name\_\_ == '\_\_main\_\_ ': 6 myStringList = ['the rain in spain', 7  $\sum_{i=1}^{\infty}$  'ain\'t no sunshine', 8 'she was greeted with disdain'] 9 10 occOfAin = findSubstringInStrings( myStringList , 'ain') 11 **print**(occOfAin)

#### **WELEFELD**

# **Python debugger—example**

```
1 # dictionary filled with arbitrary elements
2 \text{ my_dict} = \{\text{'key': 'value', 1: 'text', (1, 2)}\}: 'text '}
3
4 # invoke Python debugger
5 breakpoint ()
6
7 # for-loop over keys of my_dict with control
     variable 'key'
8 for key in my_dict :
      my\_dict [(key, 1, 2, 3)] = 'new element'
```
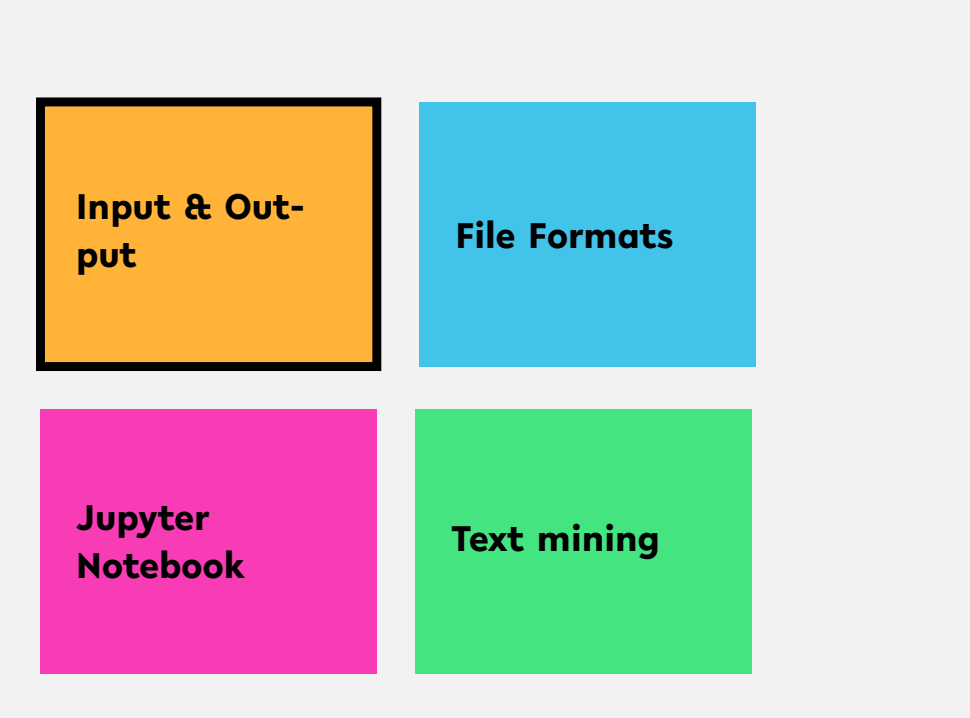

# **Interactive reading from console**

- **Reading a string from console:** my\_string = **input**()
- Specify prompt:
	- year\_str = **input**('When did the Lakers win'

```
+ ' their last championship? ')
```
# **Reading from command line**

**example\_input\_argument.py**

```
1 #!/usr/bin/env python3
2 from sys import argv
3
4 if __name__ == ' __main__ ':
s my_arg1 = argv[1]
6 \qquad \qquad \text{my\_arg2} = \text{argv [2]}7 print('1st input argument :', my_arg1 )
8 print ('2nd input argument:', my_arg2)
```
**Reading from file**

... like a book: open & read!

```
1 f = open(' Frankenstein . txt ')
```

```
2 my_text = f.read()
```
**Reading from file**

```
alternatively, use "with" statement:
```

```
1 with open(' Frankenstein . txt ') as f:
2 \text{my\_text} = f \text{. read } ()
```
**Reading from file**

read file line-by-line:

```
1 lines = list()
2 f = open(' Frankenstein . txt ',
\mathbf{S} newline='\n')
4 for line in f:
s lines.append (line)
```
# **Reading from file**

Dynamic: read from file with name requested by prompt

```
1 fName = input('Input file : ')
2 lines = list()
f = open(fName)4 for line in f:
```

```
lines.append (line)
```
**Writing to file**

```
... just as simple as reading!
```

```
f = open('letter1.txt', 'w')2 f. write ('TO Mrs . Saville , England ')
```

```
3 f. flush ()
```
**Writing to file**

```
close() flushes, then closes the file:
```

```
f = open('letter1.txt', 'w')
```

```
2 f. write ('TO Mrs . Saville , England ')
```

```
3 f. close ()
```
**Writing to file**

```
with automatically closes the file:
```

```
1 with open('letter1 . txt ', 'w') as f:
2 f. write ('TO Mrs . Saville , England ')
```
**Writing to file**

Direct printout to file::

```
1 with open('output . txt ') as f:
2 print('TO Mrs . Saville , England ',
        file = f)
```
## UNIVERSITÄT **Quiz**

**• Command line arguments are received through the** 

**input**() function argv list

Complete the code for reading a file by filling in the blanks: Þ.

**open**('myfile.txt') as \_\_\_\_\_\_\_\_\_:  $2$  contents = f. (1)

Which function(s) invoke(s) the writing of file buffer data to the file system?

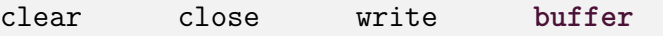

flush

## UNIVERSITÄT **Quiz**

**• Command line arguments are received through the** 

input() function argv list <del>✔</del>

Complete the code for reading a file by filling in the blanks: Þ.

```
with open('myfile.txt') as f:
```
- $2$  contents = f.read ()
- Which function(s) invoke(s) the writing of file buffer data to the file system?

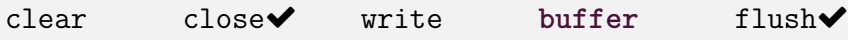

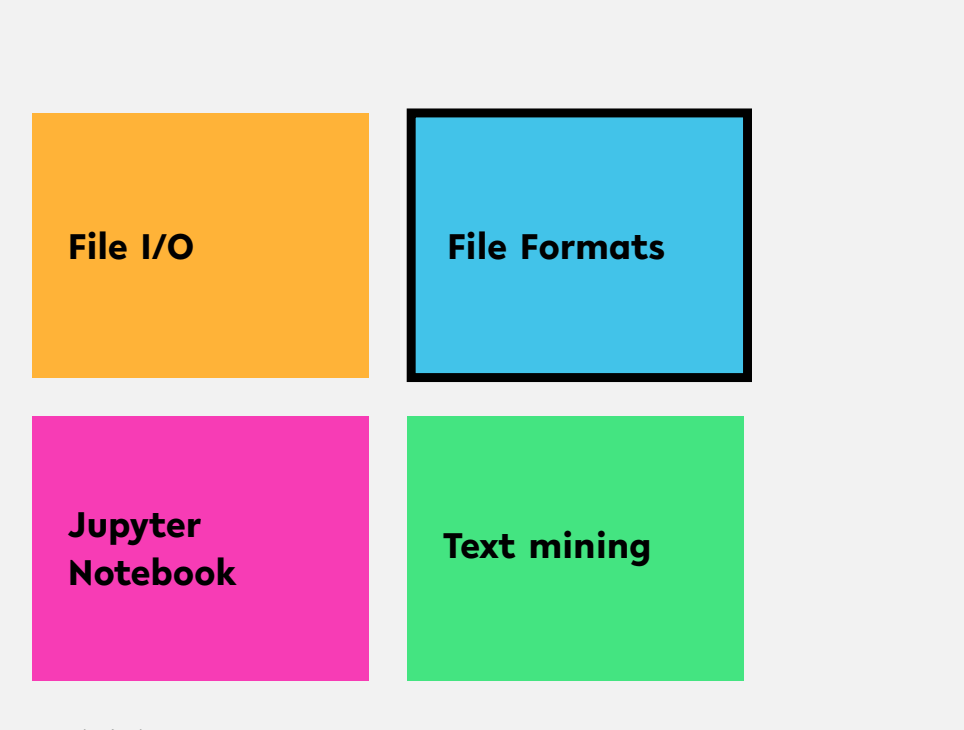

# **Unstructured data: plain text**

- ... like a book: open & read!
- <sup>1</sup> f = **open**(' Frankenstein . txt ')
- $2$  my\_text = f.read()

# **Structured data: XML**

EXtensible Markup Language: *a hierarchical data structure*

```
1 <book category="Python">
2 <title lang="en">The Quick Python Book</title>
3 <isbn>1884777740</isbn>
4 <pageCount>444</pageCount>
5 <publishedDate>
6 <date>1999 -10 -01T00:00:00.000 -0700</date>
7 </publishedDate>,
8 <authors>
9 <author>Daryl Harms</author>
10 <author>Kenneth McDonald</author>
11 </author>
12 </book>
```
# **Structured data: JSON**

JavaScript Object Notation: *similar to XML, but more compact*

```
1 \quad \epsilon2 "title" : "The Quick Python Book",
3 "isbn" : "1884777740",
4 "pageCount" : 444,
5 "publishedDate" : { "date" : "1999 -10 -01T00:00:00.000 -0700" },
6 "authors" : [ "Daryl Harms", "Kenneth McDonald" ],
7 "categories" : [ "Python" ]
8 }
```
# UNIVERSITÄT **Structured Data: tables**

# Extract from file "books.tsv"

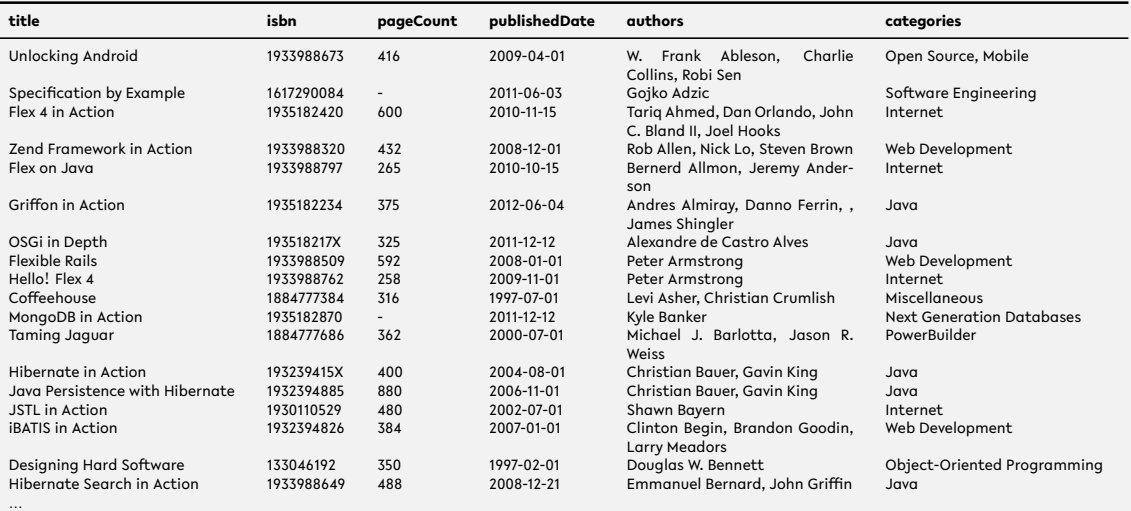

# **Structured data: tables**

Reading tables using the csv module

```
1 import csv
2
3 f = open('books.tsv ')
4 table = list()
5
6 for row in csv.reader(f, delimiter = '\t'):
7
8 # ignore rows that are empty or start with '#'
9 if not row or row [0]. startswith ('#'):
10 continue
11
12 table.append(row)
13
14 # print first row of table
15 print(table [0])
```
# UNIVERSITÄT **Structured data: Matrices**

$$
A = \begin{pmatrix} a_{11} & a_{12} & \cdots & a_{1n} \\ a_{21} & a_{22} & \cdots & a_{2n} \\ \vdots & \vdots & \ddots & \vdots \\ a_{m1} & a_{m2} & \cdots & a_{mn} \end{pmatrix}
$$

# UNIVERSITÄT **Quiz**

## *True* or *false*?

- **XML tags have opening and closing elements**
- XML and JSON are archaic data formats
- The *delimiter* parameter of csv reader specifies the the character that separates rows
- **Each column of a table represents a single data point**

# UNIVERSITÄT **Quiz**

## *True* or *false*?

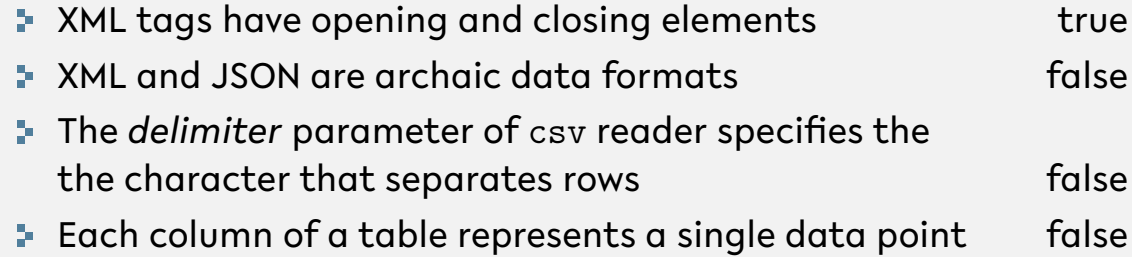

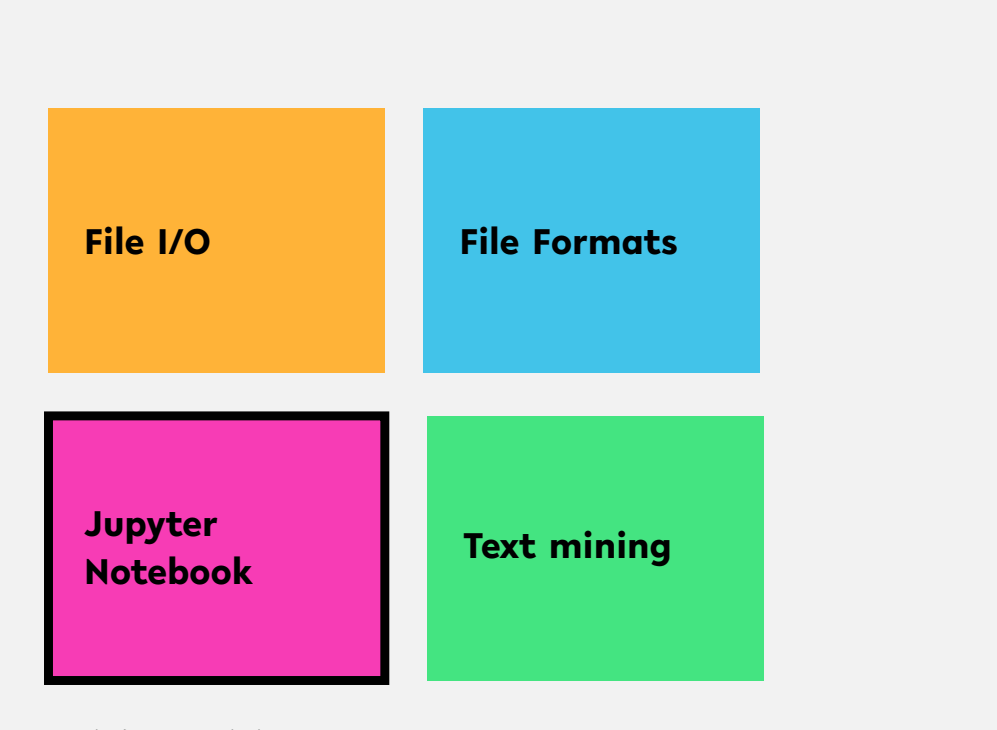

# **Jupyter Notebook**

Why use Jupyter Notebook in Data Science?

- **Simultaneous** documentation & analysis
- Step-by-step processing
- **Ensures reproducability**

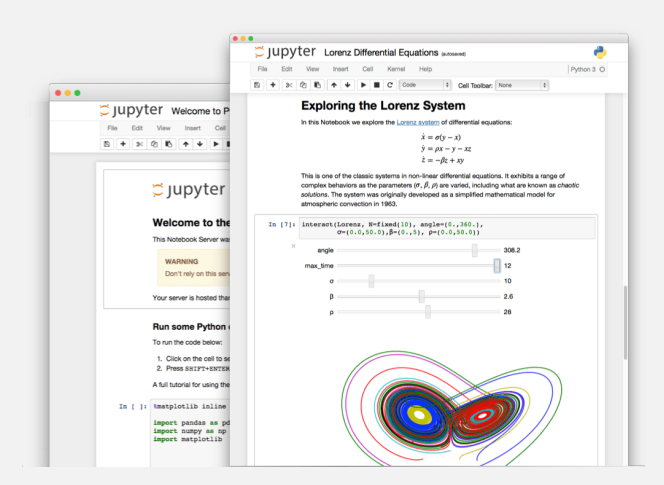

## UNIVERSITÄT **Quiz**

If you haven't done already, now is a good time to launch Jupyter and familiarize yourself with the tool.

- **F** Create your own Jupyter notebook
- **P** Run this chapter's notebook-you can find it in the course material
- Familiarize yourself with the markdown formatting language
- Have a look at the shortcuts table. What are the shortcuts for:
	- Run the current cell, select next
	- **Run selected cells**
	- Save and checkpoint

# UNIVERSITÄT **Quiz**

If you haven't done already, now is a good time to launch Jupyter and familiarize yourself with the tool.

- **F** Create your own Jupyter notebook
- Run this chapter's notebook—you can find it in the course material
- Familiarize yourself with the markdown formatting language
- Have a look at the shortcuts table. What are the shortcuts for:

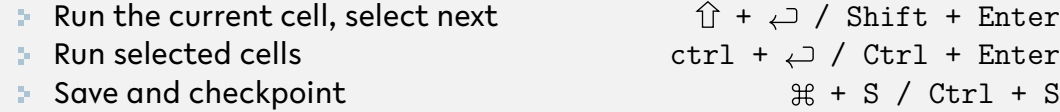

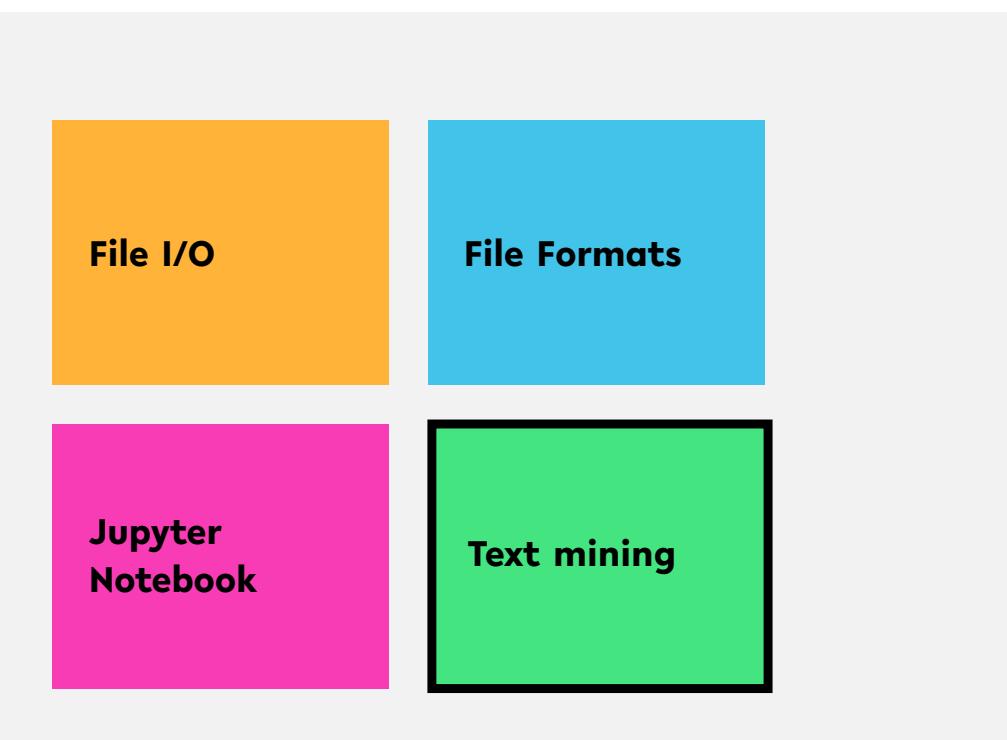

# **Text mining**

## Relies on *Natural Language Processing* (NLP)

Main (constitutive) tasks:

- Document summarization, clustering & classification
- **I** Information extraction
- **I** Information discovery

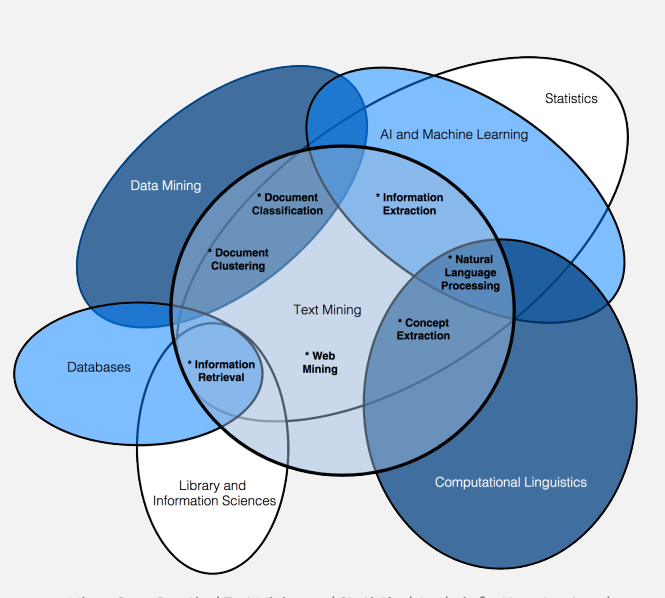

source: Miner, Gary. Practical Text Mining and Statistical Analysis for Non-structured Text Data Applications. 1st ed. Amsterdam: Academic Press, 2012.

# **Document summarization, clustering &classification**

## **Document summarization**

- Goal: Extract essence of a text
- **TextRank** 
	- **Method for ranking sentences** 
		- Similar to Google's PageRank

## **Document clustering & classification**

- **E** Uses classic data mining techniques
- **Popular: Supervised Learning methods**
- Applied to terms, documents or parts thereof

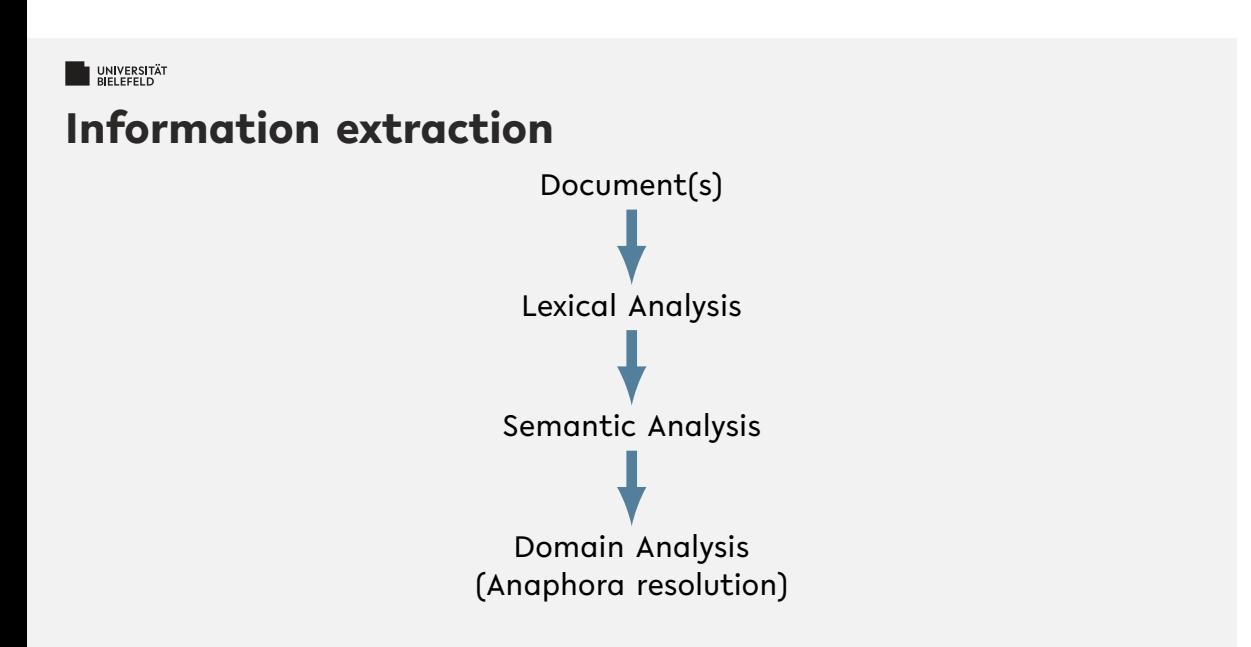

source: Miner, Gary. Practical Text Mining and Statistical Analysis for Non-structured Text Data Applications. 1st ed. Amsterdam: Academic Press, 2012.

**Lexical Analysis**

- **Tokenization**: decomposition into sentences or words
- **Stemming**: reduction of words to their roots
- **Lemmatization**: inflection & reduction of words to roots

# **Semantic & Domain Analysis**

## **Semantic Analysis**

- **Infers relationships of words**
- Often relies on *parse trees*

## **Domain Analysis**

**Establishes references between parts of text** 

# **Natural Language Toolkit – NLTK**

A comprehensive library for natural language processing

NLTK supports

- Text corpora and lexical resources
- **Tools for** 
	- **Document summarization & classification,**
	- **Information extraction**

Read the free book to learn more about NLTK at https://www.nltk.org/book/

# **Stemming**

- Process of reducing a word to its *root* (*stem*)
- **Porter Stemmer** 
	- Proposed by Martin Porter in 1979
	- Idea: Each word can be represented by the form [*C*](*VC*) *<sup>m</sup>*[*V*] where
		- *C* := consecutive consonants and
		- *V* := consecutive vowels
		- $m \geq 0$
	- $\blacktriangleright$  Simple set of suffix reduction rules, e.g.
		- sses *→* s

```
ies → i
```
- y *→* i
- **Dutcome is not true root of the word**, but works well in practice to find words with same root of the English language

# **Lemmatization**

- reduces the *inflected* words e.g.: runs, running, ran *→* run
- **Requires additional information of the language**
- WordNet Lemmatizer:
	- Uses WordNet database to inflect words
	- Works best if *part-of-speech* (POS) information is provided: e.g. is word a verb or noun?

```
1 from nltk.stem.wordnet import WordNetLemmatizer
2 wnl = WordNetLemmatizer ()
 3
4 # calling lemmatizer without POS information
 5 wnl.lemmatize('ran')
 6 # returns 'ran'
 7
8 wnl.lemmatize('ran', 'v') # 'v' for 'verb'
9 # returns 'run'
```
## UNIVERSITÄT **Quiz**

## *True* or *false*?

- Stemming is the process of decomposing text into smaller units
- **I** Inflection is the change of a word's form
- The Porter Stemmer requires no adaptions to work well on any language
- **The quality of lemmatization depends on the utilized data base**
- Semantic analysis often relies on parsely trees

# UNIVERSITÄT **Quiz**

# *True* or *false*?

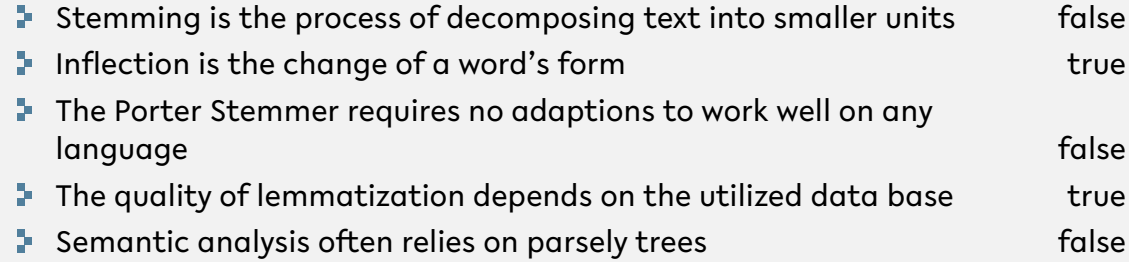

# **Recap**

# **Summary**

- **F** reading and writing files, command line arguments, prompt
- **E** structured and unstructured data formats
	- Text
	- **JSON & XML**
	- Tables & matrices
- **Jupyter Notebook**
- **F** Text mining, lexical analysis

**What comes next?**

- **F** Familiarize yourself with Jupyter Notebook
- **Play with NLTK**
- Due date for this week's exercises is **Sunday, May 17, 2020**.

*Next lecture:* Numerical Data Analysis, NumPy, ... ...